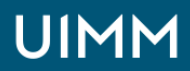

Automatisme, robotique / cobotique et objets connectés

# **Automates Schneider M340 (logiciel Unity) niveau 2**

Diagnostic des automates Schneider Unity Pro niveau 2

## **Validation :**

Attestation de formation

**Lieu(x) :**

Moirans

**Durée :** 3 jours

**Délais d'accès :**

entrée permanente suivant les disponibilités

#### **Les + de la formation**

Possibilité dans un deuxième temps de se consacrer à l'étude détaillée de l'installation et des programmes de l'entreprise dans la mesure du possible.

## **Public :**

Ces stages s'adressent à un public ayant à effectuer des opérations de diagnostic et/ou de légères modifications de programmes en se servant du logiciel Schneider **Unity Pro**.

## **Prérequis :**

Avoir suivi le stage M340 unity niveau 1 ou de bonne notion sur les automates Schneider

#### **Méthodes et moyens pédagogiques :**

Méthode active, le cours se déroule par l'étude puis la réalisation de projets évolutifs, chacun mettant en œuvre une compétence particulière à utiliser.

Mise à disposition d'une maquette complète : PC, automate Schneider, maquette représentant un système industriel avec actionneurs électro-pneumatiques

#### **Modalités de suivi et d'évaluation :**

Les résultats des stagiaires sont mesurés par un test avant puis après la formation. Ces résultats sont commentés puis rendus à l'entreprise.

#### **Intervenants :**

Nos formations sont animées par des formateurs expérimentés dans leur métier et spécialistes de la formation continue pour adultes.

# **OBJECTIFS**

## **A l'issue de la formation, l'apprenant sera capable de :**

- Créer, retrouver et exploiter (au sens lecture) les variables élémentaires, les variables
- dérivées ainsi que les variables de type « données dérivées »
- Utiliser et créer un dfb
- Utiliser le logiciel Unity pro dans l'ensemble de ses fonctionnalités
- Modifier ou effectuer de légères modifications sur un programme existant en utilisant le langage sfc, à contact ainsi que le langage st.
- Effectuer un échange de données (bit ou mots) à travers une connexion Ethernet

# **PROGRAMME**

- Les représentations des trois langages principaux : ld, st, sfc
- Les bits (ou mots) d'entrées, sorties, les bits d'étapes
- Les bits (ou mots) internes ou systèmes : %m, %mw, %s
- Les tempos, compteurs, nouveaux blocs opérations et comparaison
- Les nouveaux espaces de programmation
- Définition des variables élémentaires, rôle et fonction
- Association des variables avec des objets automate ou non, avantage et inconvénient
- Définition des variables dérivées, rôle et fonction
- Vue structurelle et vue fonctionnelle
- Se connecter à l'automate ou à la partie simulateur
- Mettre l'automate en stop, en run, le réinitialiser
- Effectuer des transferts de programme entre le pc et l'automate
- Visualiser le programme en dynamique, poser et utiliser une fenêtre d'inspection
- Créer un tableau de variables, forcer les entrées sorties, modifier une valeur de mots, de
- variables, les tempos ou les compteurs • Poser et utiliser une fenêtre d'inspection
- Forme d'un programme écrit en séquentiel ou en combinatoire
- Les différentes formes de représentation d'une logique séquentielle
- Avantage et justification d'un programme écrit en séquentiel ou en combinatoire
- Les différentes zones de programme possible
- Observations physiques de l'état des sorties puis des entrées
- Méthode à suivre suivant que le programme à étudier soit écrit en combinatoire ou en séquentiel
- Appréciation de l'étape d'arrêt du cycle (pour les programmes séquentiels) et contrôle de cette hypothèse en visu dynamique : par tableau de variable ou en lecture de programme.
- Utilisation des tableaux de variables ou de la visu dynamique pour retrouver l'élément défaillant

# **ORGANISATION**

Interentreprises, Intra-entreprise

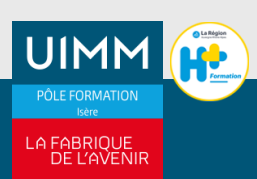